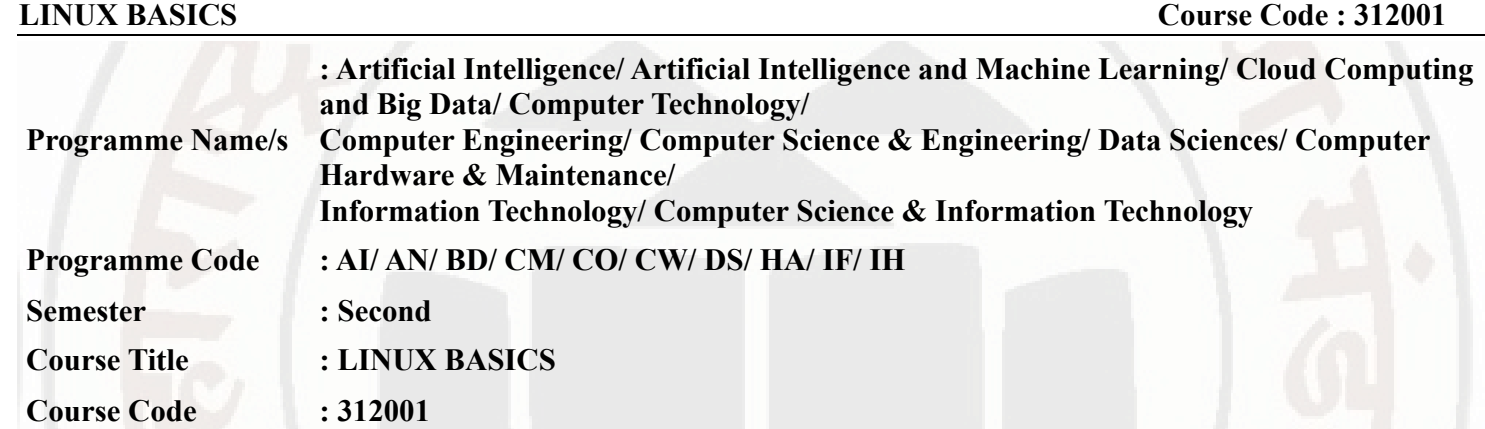

#### **I. RATIONALE**

Linux Operating System is Open source and freely distributed Operating System (O.S). Apart from the fact that it's freely distributed, Linux's functionality, adaptability, and robustness make it highly suitable for the server platform. The course aims to provide knowledge in the basics of Linux, shell, and command line essentials.

#### **II. INDUSTRY / EMPLOYER EXPECTED OUTCOME**

The aim of this course is to help the student to attain the following industry-identified outcomes through various teaching-learning experiences:

- 1) To understand the basics of Linux operating system fundamentals and its open-source nature.
- 2) Basic Scripting Skills for automating tasks and creating custom shell scripts.

3) Ability to perform file operations and manipulate directories.

#### **III. COURSE LEVEL LEARNING OUTCOMES (COS)**

Students will be able to achieve & demonstrate the following COs on completion of course based learning

- CO1 Install Linux operating system.
- CO2 Execute general purpose commands of the Linux operating system.
- CO3 Manage files and directories in Linux operating system.
- CO4 Use vi editor in Linux operating system.
- CO5 Write programs using shell script.

#### **IV. TEACHING-LEARNING & ASSESSMENT SCHEME**

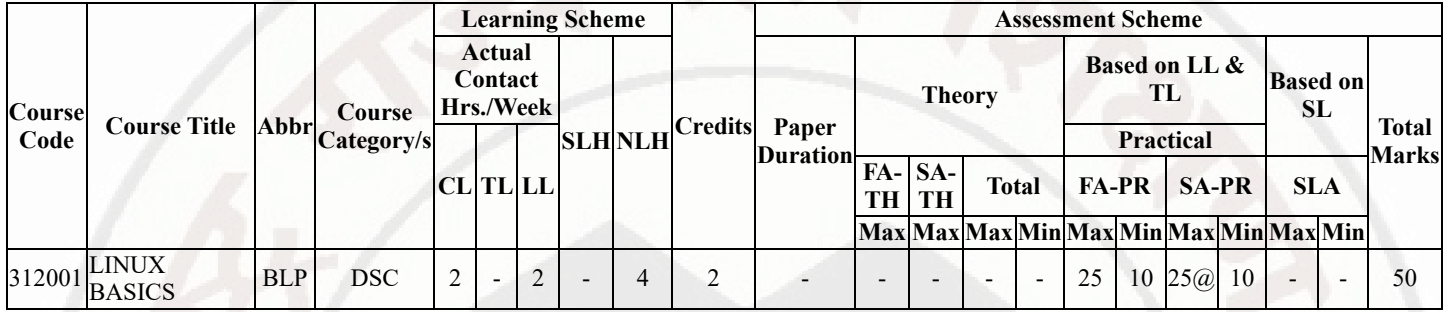

### **Total IKS Hrs for Sem. :** 0 Hrs

Abbreviations: CL- ClassRoom Learning , TL- Tutorial Learning, LL-Laboratory Learning, SLH-Self Learning Hours, NLH-Notional Learning Hours, FA - Formative Assessment, SA -Summative assessment, IKS - Indian Knowledge System, SLA - Self Learning Assessment

Legends: @ Internal Assessment, # External Assessment, \*# On Line Examination , @\$ Internal Online Examination

Note:

- 1. FA-TH represents average of two class tests of 30 marks each conducted during the semester.
- 2. If candidate is not securing minimum passing marks in FA-PR of any course then the candidate shall be declared as "Detained" in that semester.
- 3. If candidate is not securing minimum passing marks in SLA of any course then the candidate shall be declared as fail and will have to repeat and resubmit SLA work.
- 4. Notional Learning hours for the semester are (CL+LL+TL+SL)hrs.\* 15 Weeks
- 5. 1 credit is equivalent to 30 Notional hrs.
- 6. \* Self learning hours shall not be reflected in the Time Table.
- 7. \* Self learning includes micro project / assignment / other activities.

#### **Sr.No Theory Learning Outcomes (TLO's)aligned to CO's. Learning content mapped with Theory Learning Outcomes (TLO's) and CO's. Suggested Learning Pedagogies.** 1 TLO 1.1 Describe the History of Linux. TLO 1.2 Identify different types of shells. TLO 1.3 Compare Linux file systems. **Unit - I Introduction to Linux Operating System** 1.1 Introduction to Operating System and Linux. 1.2 History, Overview of Linux 1.3 Shell: Bourne, Korn, Cshell. 1.4 Linux releases, Linux File Systems (ext) and versions. Chalk-Board **Presentations** 2 TLO 2.1 Execute General purpose commands. TLO 2.2 Use of mailx command. TLO 2.3 Display and change your terminal settings. **Unit - II General Purpose Utilities** 2.1 cal: The calendar, date: Displaying the system date, echo: Displaying message, printf: An alternative to echo, bc: The calculator, script: Recording your session 2.2 Email basics, mailx: The universal mailer 2.3 passwd: Changing your password, who: Who are the users?, uname: Knowing your machine charactristics 2.4 tty: Knowing your terminal, stty: Displayig and setting terminal charactristics Demonstration Presentations

### **V. THEORY LEARNING OUTCOMES AND ALIGNED COURSE CONTENT**

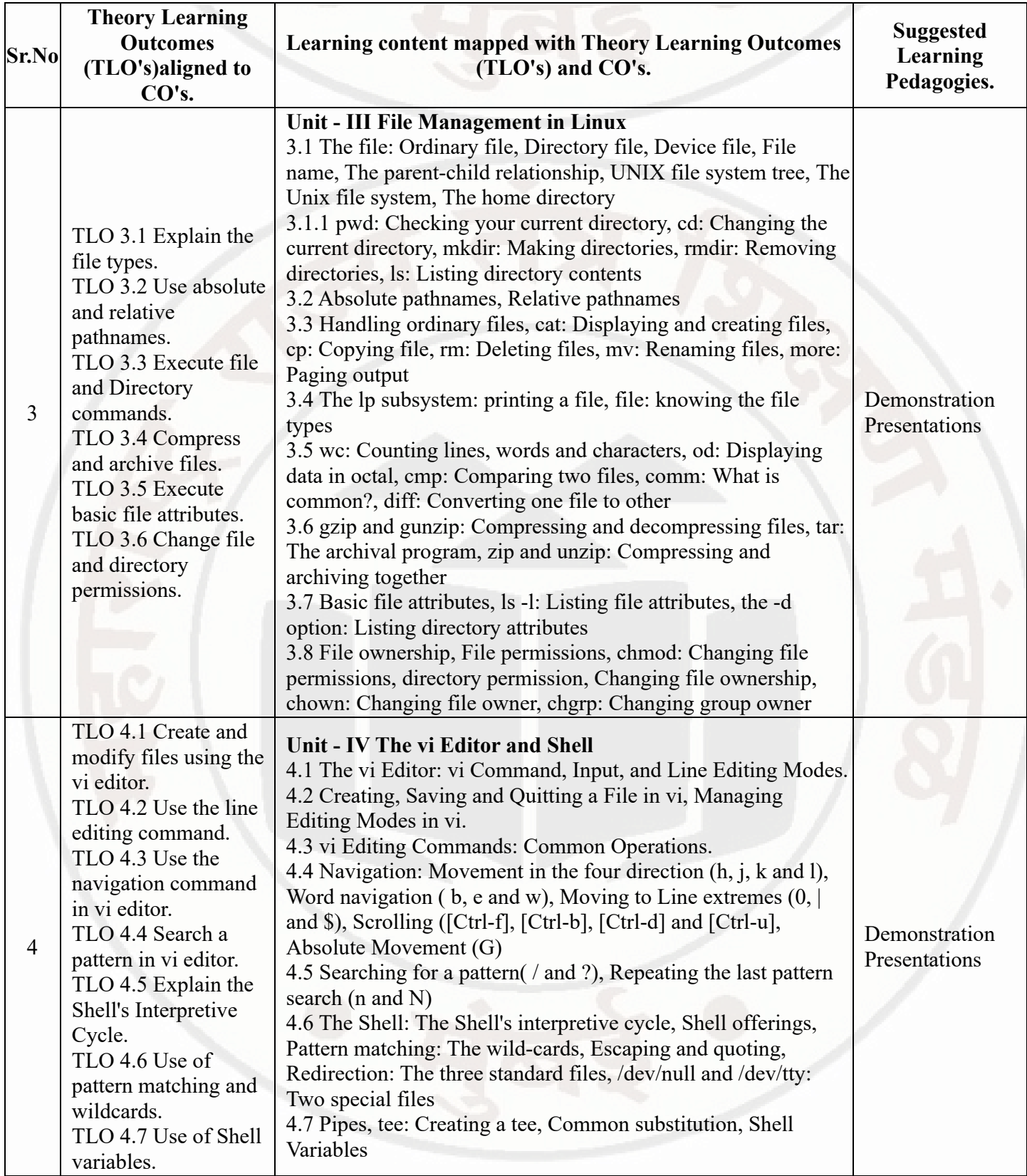

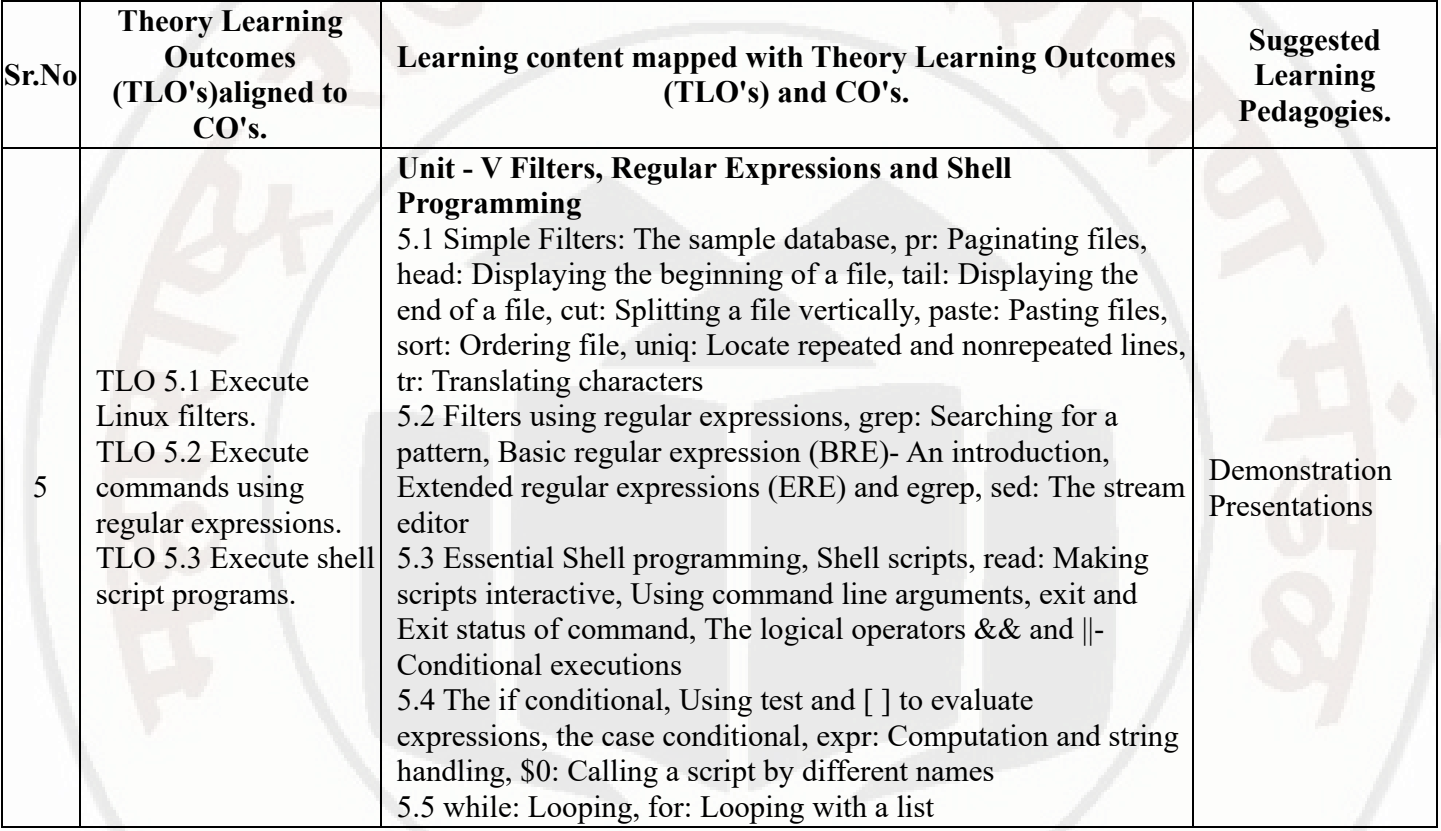

# **VI. LABORATORY LEARNING OUTCOME AND ALIGNED PRACTICAL / TUTORIAL EXPERIENCES.**

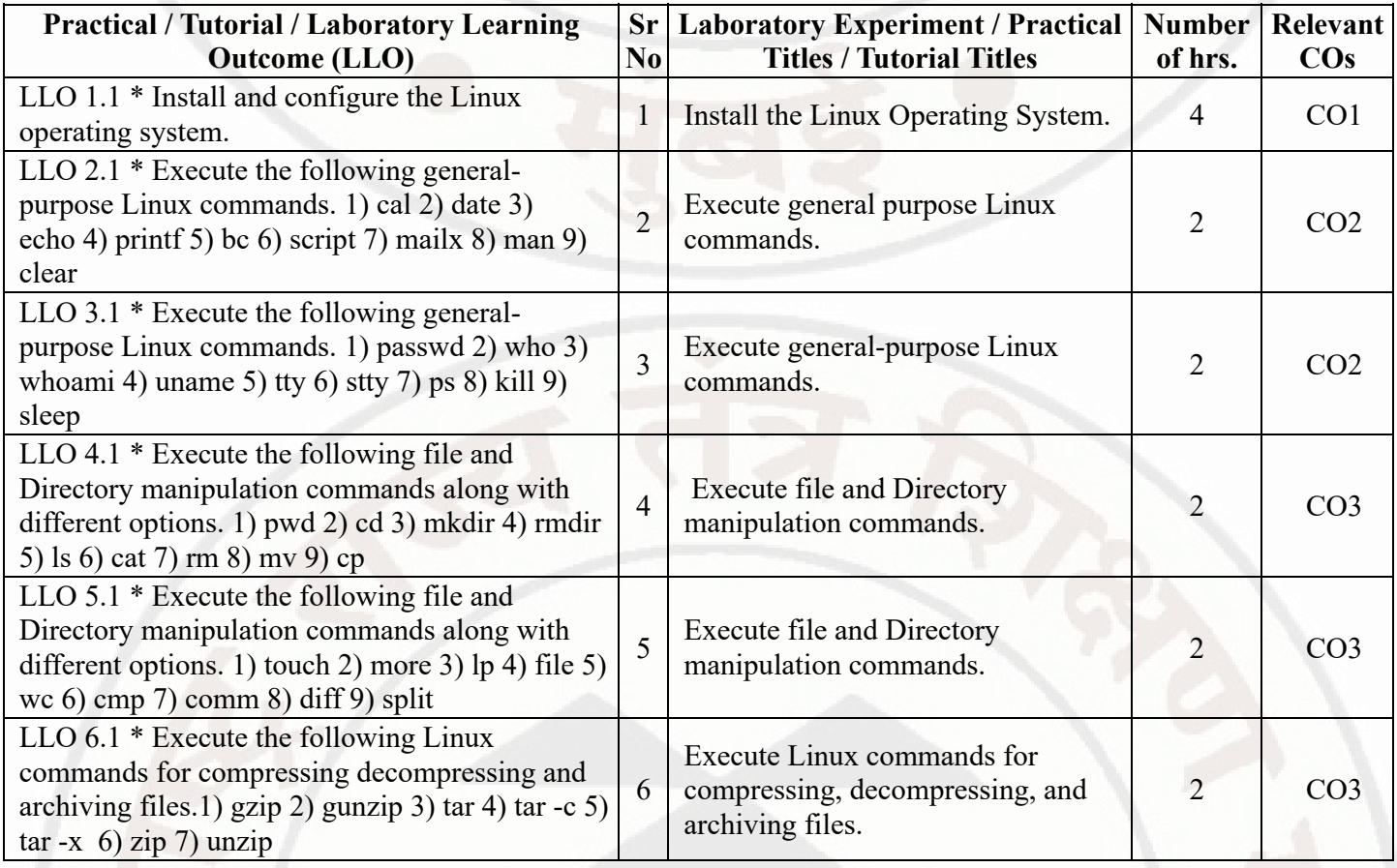

#### 12/20/23, 3:06 AM 312001-LINUX BASICS

#### **LINUX BASICS Course Code : 312001**

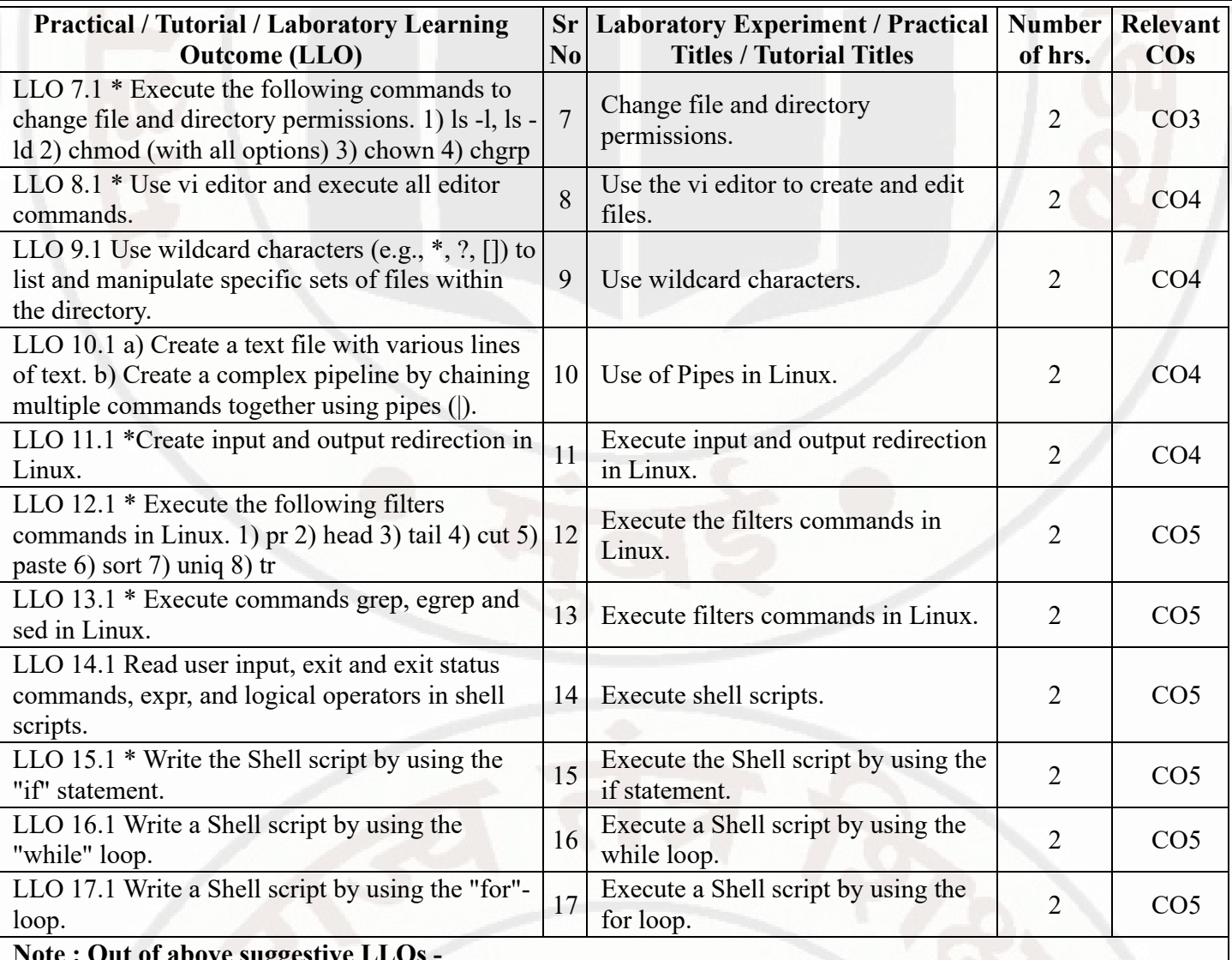

### **Note : Out of above suggestive LLOs -**

- '\*' Marked Practicals (LLOs) Are mandatory.
- Minimum 80% of above list of lab experiment are to be performed.
- Judicial mix of LLOs are to be performed to achieve desired outcomes.

#### **VII. SUGGESTED MICRO PROJECT / ASSIGNMENT/ ACTIVITIES FOR SPECIFIC LEARNING / SKILLS DEVELOPMENT (SELF LEARNING)**

#### **Micro project**

Not Applicable

#### **Assignment**

Not Applicable  $\bullet$ 

## **VIII. LABORATORY EQUIPMENT / INSTRUMENTS / TOOLS / SOFTWARE REQUIRED**

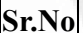

**Equipment Name with Broad Specifications Relevant** 

**LLO Number**

### **MSBTE Approval Dt. 29/11/2023**

#### **LINUX BASICS Course Code : 312001**

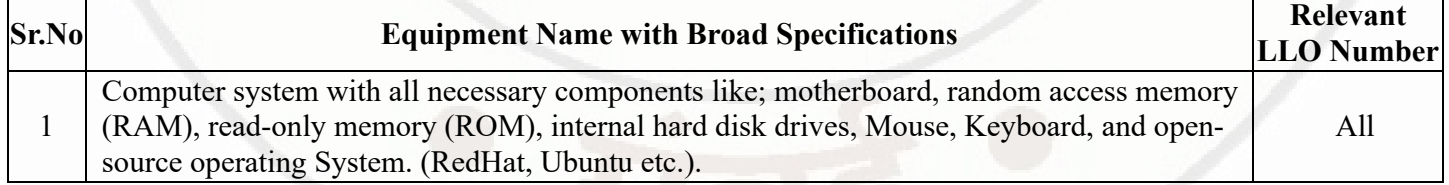

# **IX. SUGGESTED WEIGHTAGE TO LEARNING EFFORTS & ASSESSMENT PURPOSE (Specification Table)**

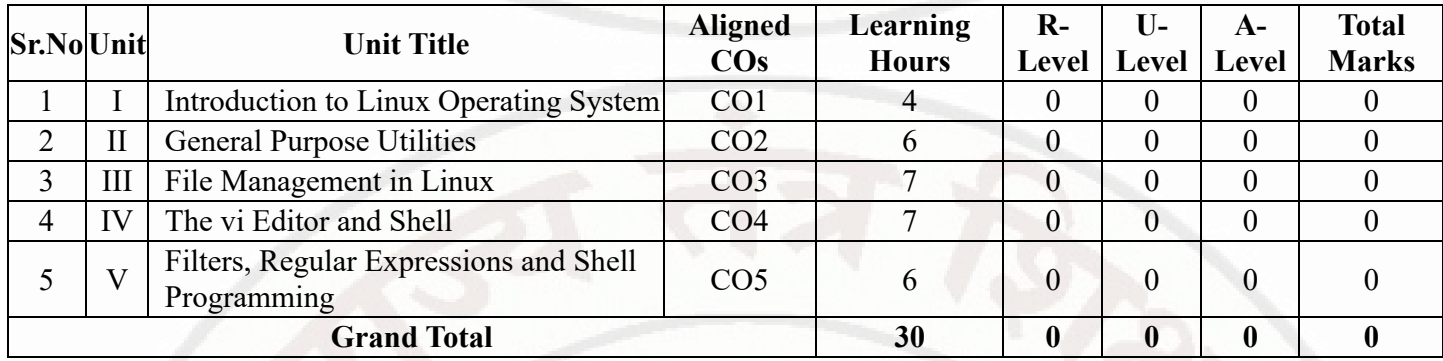

### **X. ASSESSMENT METHODOLOGIES/TOOLS**

#### **Formative assessment (Assessment for Learning)**

- Continuous assessment based on process and product related performance indicators. Each practical will be  $\bullet$ assessed considering
- 1) 60% weightage is to process
- 2) 40% weightage to product

#### **Summative Assessment (Assessment of Learning)**

End Semester Examination, Lab Performance, Viva-voce.

### **XI. SUGGESTED COS - POS MATRIX FORM**

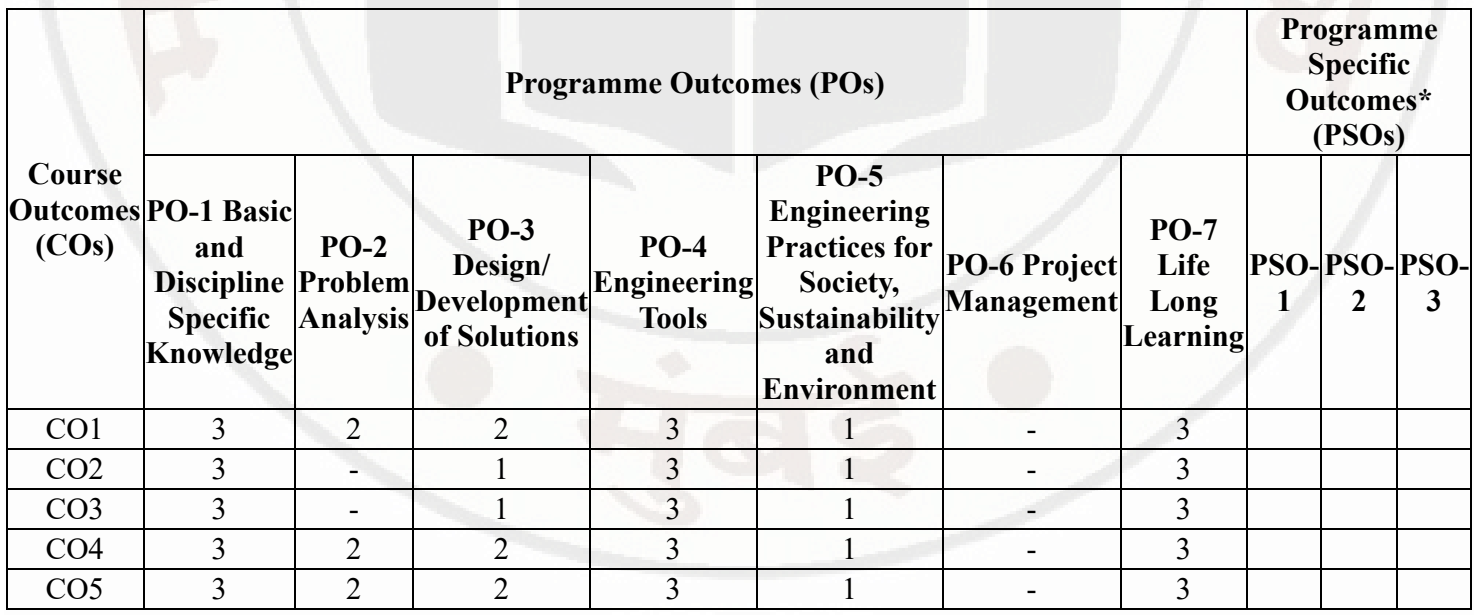

#### **MSBTE Approval Dt. 29/11/2023**

Legends :- High:03, Medium:02,Low:01, No Mapping: - \*PSOs are to be formulated at institute level

# **XII. SUGGESTED LEARNING MATERIALS / BOOKS**

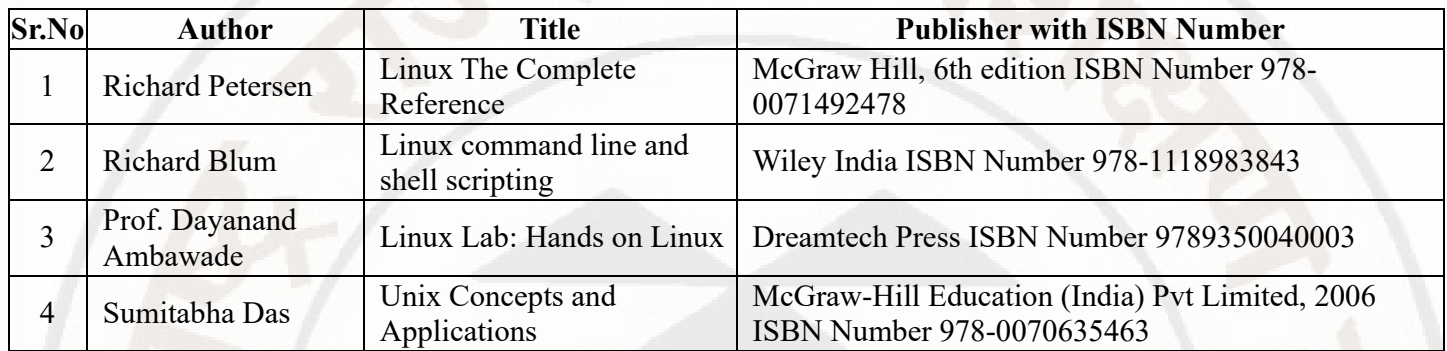

# **XIII . LEARNING WEBSITES & PORTALS**

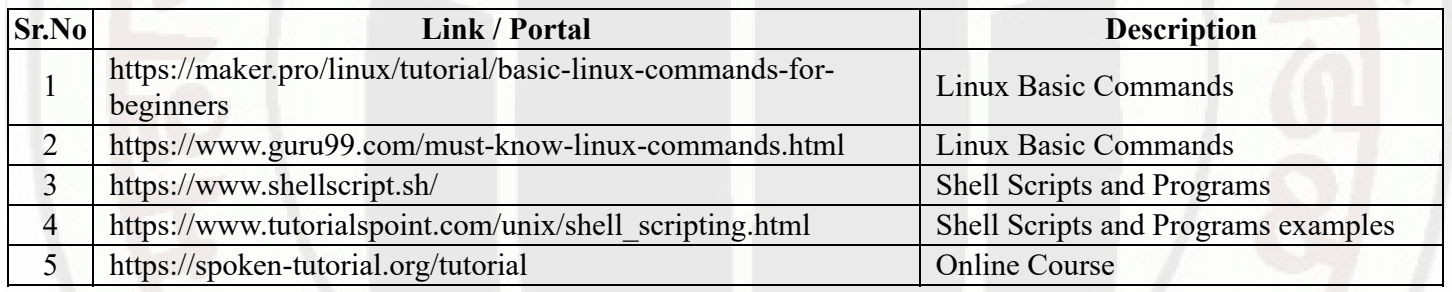

**MSBTE Approval Dt. 29/11/2023**

**Semester - 2, K Scheme**